# **Hidrología de Hurst y Box Counting para el análisis de persistencia, volatilidad y riesgo en dos series de tiempo colombianas 1**

## Hurst Hydrology and Box Counting for the analysis of persistence, volatility and risk in two colombian time series

Hidrologia de hurst e box counting para análise de persistência, volatilidade e risco em séries de tempo de níveis do Rio Magdalena e ações do Banco Davivienda na Colômbia

Edgar L. Rodríguez S.<sup>2</sup>

#### Resumen

**Propósito:** determinar el exponente de Hurst y la dimensión fractal , de dos series de tiempo diferentes, una hidrológica y la otra financiera, con la ayuda de dos métodos que permiten establecer el grado de persistencia y volatilidad primordiales en el análisis de riesgo.

**Métodos:** el Rango Re escalado y el Box Counting son métodos Econofisicos adecuados para ser usados en las series de tiempo de las alturas del nivel del rio Magdalena y las acciones del banco Davivienda, en la obtención del exponente de Hurst (H) y la dimensión fractal (D) de cada una.

**Resultados:** al procesar y comparar los dos métodos en el análisis de persistencia y volatilidad de las series de tiempo, se presenta coherencia y factibilidad en las respuestas, con bajas tolerancias en sus diferencias y sobretodo manifestando un buen grado de pertinencia**.**

**Conclusión:** los dos métodos se pueden usar juntos en el análisis de riesgo, ya que con ambos se puede determinar la persistencia, anti persistencia, aleatoriedad, ruido y volatilidad de las series de tiempo financieras.

**Palabras Clave:** rango re escalado, Box Counting, Serie de tiempo persistente, Volatilidad, Riesgo, Movimiento Browniano.

#### Abstract

**Purpose:** determining the Hurst exponent and fractal dimension of two different time series, hydrologic and financial, with the help of two methods to establish the degree of persistence, volatility paramount in risk analysis

**Methods:** the Rescaled Range and Box Counting are Econophysics methods suitable for use in the time series of the Magdalena river high level and in the shares of Davivienda bank, allowing to obtain the Hurst exponent (H) and the fractal dimension (D) for each one

**Results:** by processing and compare the two methods in the analysis of persistence and volatility time series, is presented coherence and feasibility in the responses, with low tolerances in expressing their differences and especially a good degree of relevance

#### Resumo

**Propósito:** Determinar o expoente de Hurst e a dimensão fractal de duas séries de tempo diferentes, uma hidrológica e a outra financeira, com a ajuda de dois métodos que permitem estabelecer o grau de persistência e volatilidade primordiais na análise de risco.

**Métodos:** A estatística R/S e o Box Counting são métodos Econofísicos adequados para serem usados nas séries de tempo das alturas do nível do rio Magdalena e as ações do banco Davivienda, na obtenção do expoente de Hurst (H) e a dimensão fractal (D) de cada um.Resultados: Ao processar e comparar os dois métodos na análise de persistência e volatilidade das séries de tempo apresentase coerência e viabilidade nas respostas, com baixas tolerâncias em suas diferenças e, sobretudo, manifestando um bom grau de

Entregado en 23/03/2012 | Aprobado en 10/05/2012.

<sup>1.</sup> Artículo de investigación. Sotenibilidad y riesgo en dos series de tiempo colombianas.

<sup>2.</sup> Ingeniero Mecánico, Especialista en Física, Universidad Javeriana. Profesor de la Universidad El Bosque. edgarrodriguezsolorzano@yahoo.es

<sup>3.</sup> PETERS. E.E., Fractal market analysis: applying chaos theory to investment and economics (New York: Wiley, 1994).

<sup>4.</sup> MANDELBROT BENOÎT B. "Nel mondo dei frattali", Editore: Di Renzo Editore, Edizione: 2005

<sup>5.</sup> HURST, H.E. "Long-terms Storage of Reservoirs". Transactions of the American Society of Civil Engineers 116, (1951)

<sup>6.</sup> PETERS, E. " Fractal market analysis: applying chaos theory to investment and economics". New York: Wiley, 1994..

<sup>7.</sup> ROSARIO N. MANTEGNA. H. "An introduction to Econophysics correlations and Complexity in Finance", Cambridge University Press, United Kingdom.2000

<sup>8.</sup> HURST, H.E. "Long-terms Storage of Reservoirs". Transactions of the American Society of Civil Engineers 116, (1951)

<sup>9.</sup> PEPPINO RATTI. S "Introduzione ai Fracttali in Fisica", Dimensione Fracttale di Box Counting, (2011).

**Conclusion:** The two methods can be used both in the analysis of risk, because both can determine persistence, antipersistence, randomness, noise and volatility of financial time series

**Key-words:** Rescaled Range, Box Counting, persistent time series, volatility, risk, Brownian motion

pertinência.Conclusão: Os dois métodos podem ser usados juntos na análise de risco, já que com ambos se pode determinar a persistência, anti persistência, aleatoriedade, ruído e volatilidade das séries de tempo financeiras.

**Palavras-chave:** estatística R/S, Box Counting, Série de tempo persistente, Volatilidade, Risco, Movimento Browniano.

## Introducción

El famoso hidrólogo británico Harold Edwin Hurst (1880-1978), estudió las fluctuaciones de las alturas del nivel del Río Nilo<sup>10</sup>, en gran parte de su extensión, durante largos periodos de tiempo, para poder proyectar las capacidades de las reservas y así tomar medidas de precaución en épocas de sequia. Para esto creo una nueva metodología estadística que consistió en saber si las tendencias de la serie de tiempo tienen persistencia luego medir la duración de ciclos de las series de tiempo cuando las hay y finalmente determinar si una serie de tiempo es fractal<sup>11</sup>, o en comprobar si dicha serie de tiempo tiene memoria. Esto si se puede proyectar a futuro.<sup>12</sup>

El método de Hurst tiene un procedimiento básico que consta de varios pasos necesarios para calcular el el exponente H (mide la persistencia de una serie de tiempo y la dimensión fractal)<sup>13</sup>, el cual es indispensable en la determinación de la volatilidad para el análisis de riesgo. Contiene unos pasos básicos para su cálculo, estos pasos son:

- 1. Fraccionar la serie de datos en particiones (grupos de datos más pequeños).
- 2. Calcular la media, las desviaciones con respecto a la media, la suma acumulada de las desviaciones y la desviación estándar (S), para cada partición.
- 3. Calcular el rango de cada partición (R).
- 4. Elaborar gráfico de logaritmo natural (N) contra logaritmo de Rango sobre Desviación

estándar (R/S), donde N es el número de datos de la partición.

5. Elaborar ecuación de ajuste del gráfico y establecer su pendiente, que en este caso se denomina exponente de Hurst (H) y que también sirve para calcular la dimensión fractal D.

El otro método utilizado para la determinación de H, es el Método del Box-Counting, que nace de las ideas de dimensión fractal de Mandelbrot<sup>14,15,16</sup> y su procedimiento en gran parte es geométrico.

La información recolectada proviene de la entidad oficial CorMagdalena<sup>17</sup>, encargada de medir y censar las variaciones que presenta el Río Magdalena en su trayectoria desde que nace hasta que desemboca en el Océano Atlántico.

La muestra recolectada para la explicación tiene un tamaño de 92 datos de las alturas del nivel en metros desde septiembre 30 de 2011 hasta marzo 30 de 2012 en la región de Barrancabermeja para analizar si su serie de tiempo es persistente, anti persistente o aleatoria de acuerdo al valor que se obtenga de H, que además sirve para conocer su dimensión fractal. Todo esto se procesó desde la perspectiva de la hidrología hacia el análisis financiero de volatilidad y riesgo en acciones.

El cálculo de la constante de Hurst se hizo con el método del Rango Reescalado y su dimensión fractal con el método de Box Counting.

- 14. PEPPINO RATTI, S. "Introduzione ai Fracttali in Fisica, Dimensione Fracttale di Box Counting" (2011).
- 15. MANDELBROT BENOÎT B. "Gli oggetti frattali", Einaudi, gennaio 2012
- 16. MANDELBROT BENOÎT B. "Nel mondo dei frattali", Editore: Di Renzo Editore, Edizione: 2005.
- 17. CORMAGDALENA, Niveles diarios río Magdalena, Barrancabermeja http://fs03eja1.cormagdalena.gov.co/php/cormagdalena/ niveles.php, Extraído el día, 30 /03/ 2012

<sup>10.</sup> HURST, H.E. "Long-terms Storage of Reservoirs". Transactions of the American Society of Civil Engineers 116, (1951)

<sup>11.</sup> PETERS. E.E., Fractal market analysis: applying chaos theory to investment and economics (New York: Wiley, 1994).

<sup>12.</sup> Ibid.

<sup>13.</sup> MANDELBROT BENOÎT B. "Los objetos fractales: forma, azar y dimensión". Tusquets editores. España. 1987.

Luego se realizó el mismo procedimiento con una serie de tiempo de 100 datos diarios de acciones de Davivienda obtenidos de la Bolsa de valores de Colombia Bogotá<sup>18</sup>

### Materiales y Métodos

a. Para los datos de las alturas del Río Magdalena en Barrancabermeja de la Tabla 1

Se pretendió analizar si la serie de tiempo de las alturas del nivel del Río Magdalena era persistente, anti persistente o aleatoria dependiendo del valor que se obtuviera en H (exponente de Hurst), además de conocer su dimensión fractal.

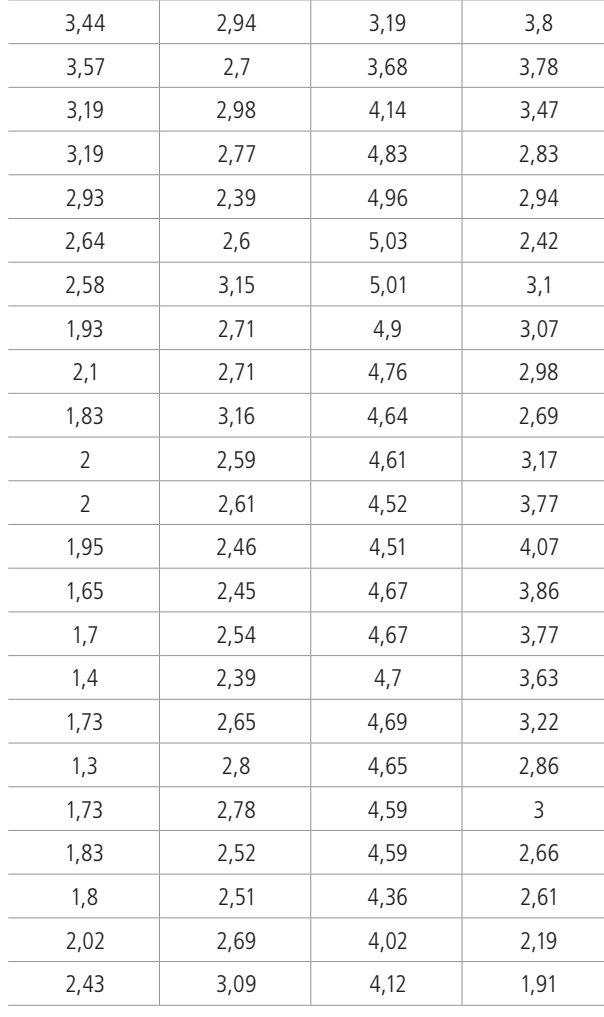

Tabla 1. Alturas en metros del nivel del Río Magdalena desde septiembre 30 de 2011 hasta marzo 30 de 2012. Fuente: CORMAGDALENA, Niveles diarios río Magdalena, Barranca bermeja http://fs03eja1.cormagdalena.gov.co/php/cormag dalena/niveles.php Extraído el día, 30 /03/ 2012

18. BOLSA DE VALORES DE COLOMBIA, Acción PFDAVVND, URL: http://www.bvc.com.co/pps/tibco/portalbvc/Home/Mercados/ enlinea/acciones#, Extraído el día, 25/04/2012

Lo anterior se procesó desde la perspectiva de la hidrología hacia los análisis financieros de volatilidad y riesgo en acciones.

Primero se calculó la media:

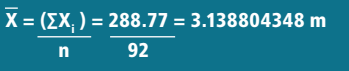

Después se calculó la desviación de cada altura:  $\overline{X}$ <sub>-3.138804348</sub> m.

A continuación se efectúo la suma acumulada de todas las desviaciones de todos los datos.

Cuando ya se obtuvo la columna de la suma acumu lada de las desviaciones, se escogió el dato mayor y el dato menor, restando el mayor del menor, para obtener así el rango: R = Max - Min

Para este caso:  $R = 3.6028259m - (-31.2550001m)$  $R = 3,4.857826$  m

Se calculó la desviación estándar elevando cada desviación al cuadrado y después sumando todos los resultados:

#### Σ(X<sub>;</sub>-3.138804348 )² =89.61876848

Por ser una muestra, se procedió a dividir el resultado del cuadrado de las desviaciones entre: N - 1 que en este caso es: 92-1=91

 $\Sigma$ (X<sub>;</sub>-3.138804348)² = (89,61876848 ) = 0.9848216316  $\overline{(N-1)}$  91

Sacando raíz cuadrada se obtuvo:  $\sqrt{0.9848216316}$  =  $0.9923818 = S$ 

Formula usada:

 $S = \frac{1}{2} \int \Sigma(X_i - X)^2$  $(N-1)$ 

Para la segunda parte se procedió a trabajar con los tres cuartos de la serie en el orden en que estaban, es decir hasta el dato número 69

 $X = 216,97 = 3.144492754$ 69

 $R = Max - Min = 0.812029 - (-31.5166665) = 32.3286955$ 

 $\overline{82.32510725} = 1.100301478$ 69-1

Para la tercera parte se procedió a trabajar con los dos cuartos o media serie en el orden en que estaban, hasta el número 46

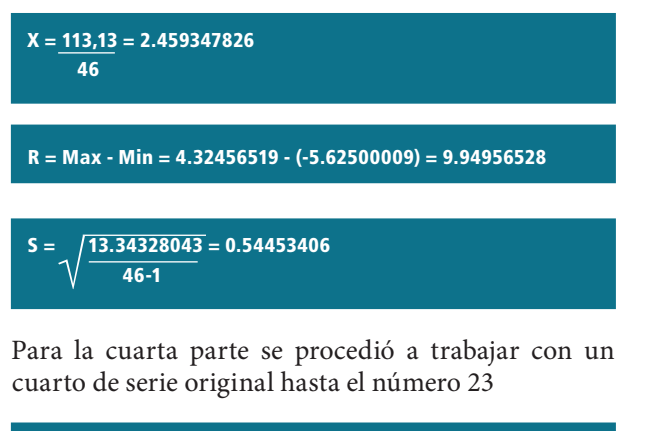

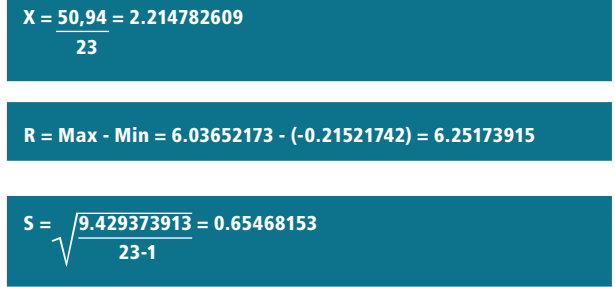

Los cálculos anteriores se organizaron en la tabla 2. Para su posterior procesamiento

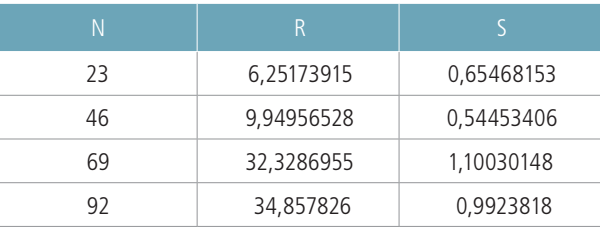

Tabla 2. Resultados básicos método Rango Reescalonado Río Magdalena. Fuente: construcción propia.

Con los datos anteriores se elaboró la tabla 3, donde encontramos las tendencias que tendrán los niveles del rio Magdalena.

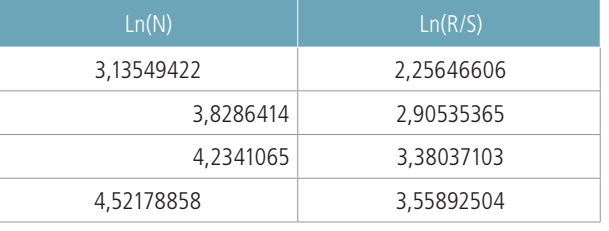

Tabla 3. Datos de elaboración de grafica de tendencia Río Magdalena. Fuente: construcción propia.

Con los datos de la tabla 3, se procedió a elaborar un modelo de ajuste lineal con el método matricial de alegra lineal.<sup>19</sup>

**ww<sup>t</sup>** $\alpha$  = **w<sup>t</sup>** $\beta$ Dónde: w = 3,13549422 1 3,8286414 1 4,2341065 1 4,52178858 1  $w^t = \sqrt{3.13549422}$  3.8286414 4.2341065 4.52178858 1 1 1 1 1 1 1 1 1  $\alpha = \begin{array}{c} m \\ c \end{array}$ 

Ya que el ajuste era lineal de la forma:  $y = mx + c$ 

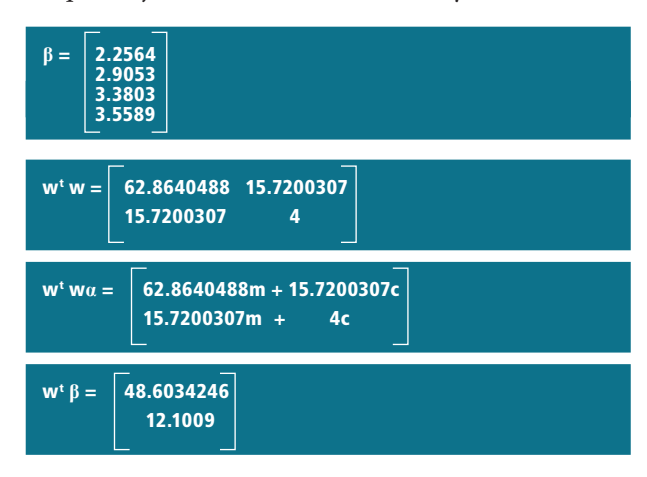

Igualando: w<sup>t</sup> wα = w<sup>t</sup> β

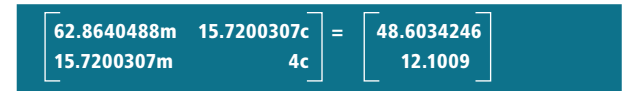

De donde se obtuvo el siguiente sistema de ecuaciones:

 $62.8640488m + 15.7200307c = 48.6033$ 

15.7200307m + 4c = 12.1009

Al resolver se obtuvo:

 $m = 0.9653780551$ , c =  $-0.7687181660$ 

De aquí se tiene que:

H = 0.9653780551

<sup>19.</sup> STANLEY I. Grossman, "Algebra Lineal". Mc Graw Hill. 4 ta edición. 2011.

Hidrologia de Hurst y Box Counting para el análisis de persistencia, volatilidad y riesgo<br>en dos series de tiempo colombianas en dos series de tiempo colombianas Hidrologia de Hurst y Box Counting para el análisis de persistencia, volatilidad y riesgo

> 45Cuadernos Latinoamericanos de Administración » volumen VIII » número 14 » Págs. 41-50 Cuadernos Latinoamericanos de Administración » volumen VIII » número 14 » Págs. 41-50

La pendiente de la recta de ajuste es la constante de Hurst.

Luego se procedió a utilizar el método de Box Coun ting usando la serie de tiempo de las alturas del Río Magdalena.

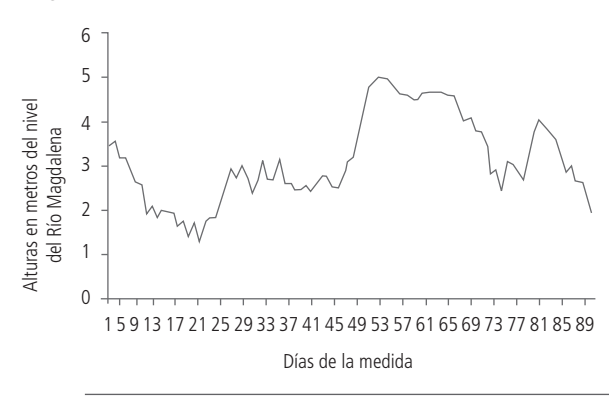

Gráfico 1. Serie de tiempo de las 92 alturas del nivel del Río Magdalena. Fuente: construcción propia.

En primer lugar se procedió a seleccionar un cuadrado de longitud L para cubrir toda la gráfica de la serie sin traslaparse entre sí como se muestra en el gráfico 2.

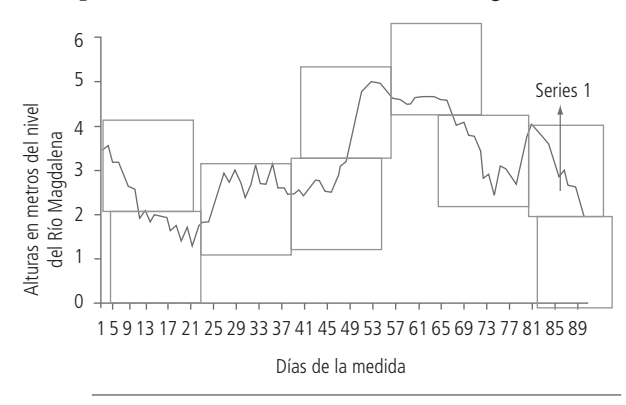

Gráfico 2. Serie de tiempo Cubierta con Cuadrados de Lon gitud L. Fuente: construcción propia.

Se requirió de 9 cuadrados de longitud L para cubrir la longitud del gráfico.

Después se procedió a cubrir la longitud del gráfico, pero con cuadrados de longitud

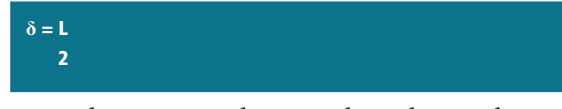

teniendo en cuenta de no traslapar los cuadros, como se muestra en el gráfica 3.

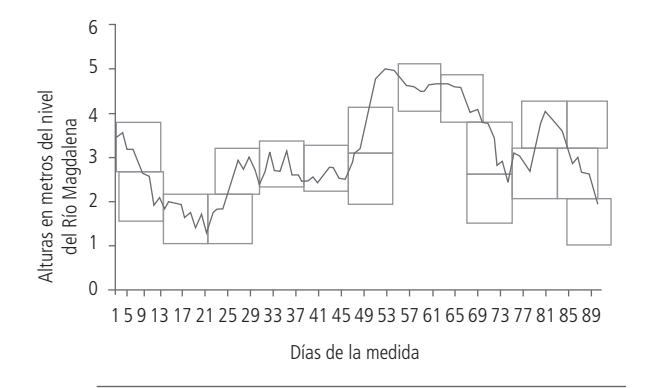

Gráfico 3. Serie de tiempo Cubierta con Cuadrados de Longi tud L/2. Fuente: construcción propia.

#### Se requirieron de 19 cuadrados de longitud

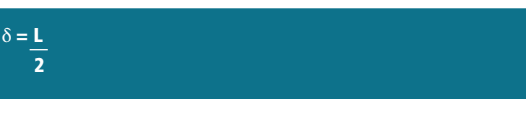

para cubrir todo el gráfico.

Después se procedió a cubrir todo el gráfico con cuadrados de longitud

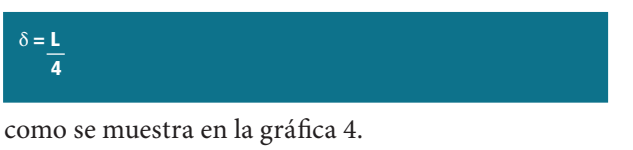

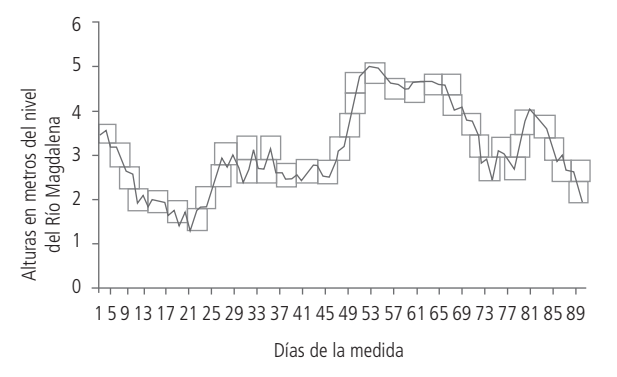

Gráfico 4. Serie de tiempo cubierta con Cuadrados de Longi tud L/4. Fuente: construcción propia.

Se requirió de 39 cuadrados de longitud

 $\delta = L$ 4

 $\delta = \frac{L}{8}$ 

para cubrir la longitud del gráfico

Para el siguiente paso, se procedió a cubrir la longitud del gráfico con cuadrados de longitud

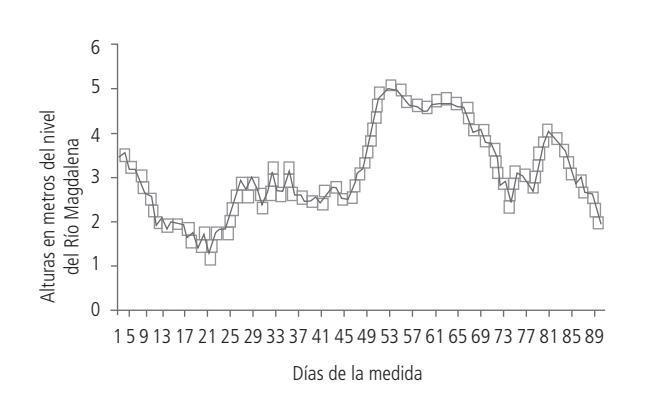

Gráfico 5. Gráfica 5, Serie de tiempo cubierta con Cuadrados de Longitud L/8. Fuente: construcción propia.

#### Se requirieron de 85 cuadrados de longitud

#### $\delta = L$ 8

para cubrir la longitud de la gráfica.

Los datos anteriores se organizaron en la tabla 4

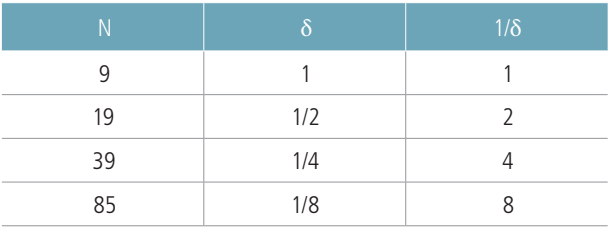

Tabla 4. Datos método Box Counting Río Magdalena. Fuente: construcción propia.

Con los datos anteriores se elaboró la tabla 5 para la gráfica de tendencia

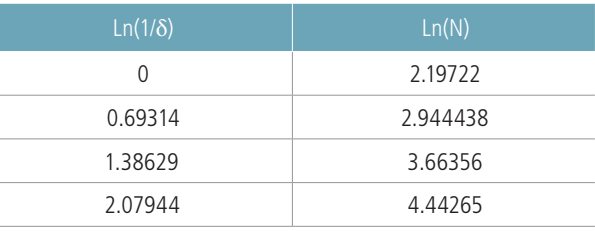

Tabla 5. Datos de elaboración de gráfica de tendencia Río Magdalena. Fuente: construcción propia.

Con: w<sup>t</sup> wα=w<sup>t</sup> β se procedió a encontrar la ecuación de ajuste de los datos de la tabla 5

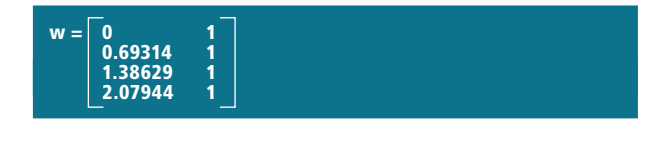

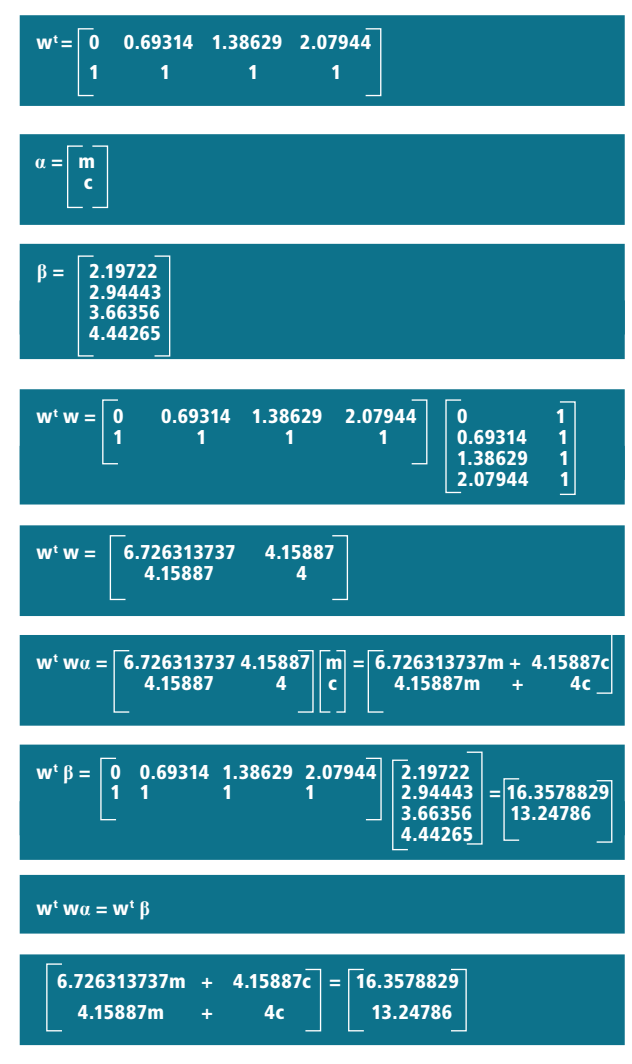

Al solucionar el sistema de ecuaciones se obtuvo:

m = 1.075590033 y c=2.193655219

El modelo de ajuste quedó:  $y = 1.075590033x +$ 2.193655219

De aquí se estableció que la pendiente de la recta es la dimensión fractal de la serie

 $D = 1.075590033$ 

b. Acciones de Davivienda. Para calcular el exponente H y la dimensión fractal D, en las acción es de Davivienda (Corporación de Ahorro y Vivienda, colombiana), se tomaron los datos relacionados a continuación.

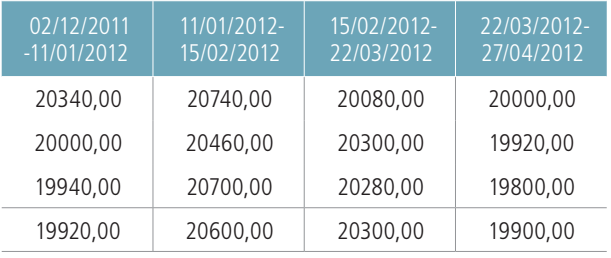

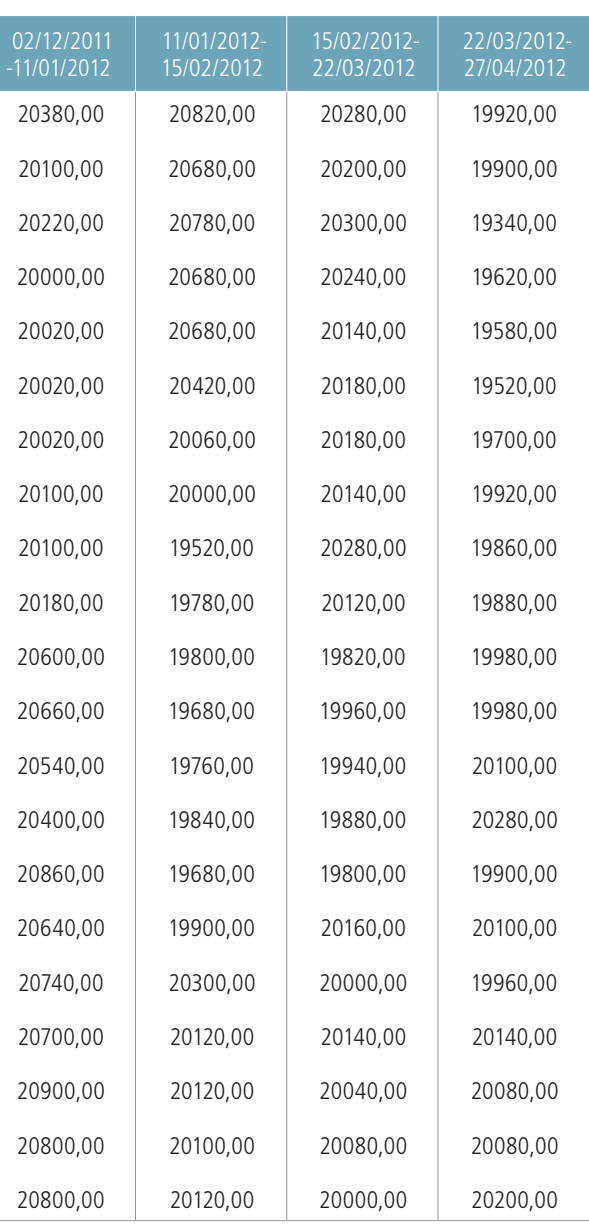

Tabla 6. 100 datos de las acciones de Davivienda. Fuente: BOLSA DE VALORES DE COLOMBIA, Acción PFDAVVND, URL: http://www.bvc.com.co/pps/tibco/portalbvc/Home/ Mercados/enlinea/acciones#, Extraído el día, 25/04/2012

Procediendo de la misma manera que con los datos del Río Magdalena, y utilizando el método del rango reescalonado se obtuvieron las siguientes tablas

## Método de Hurst

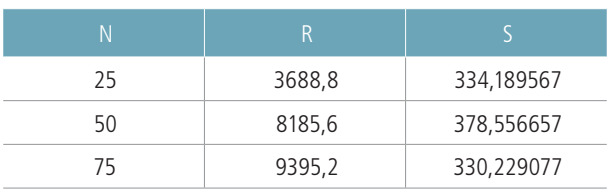

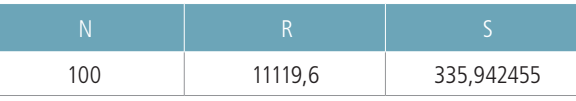

Tabla 7. Resultados básicos método Rango reescalonado acciones Davivienda. Fuente: construcción propia.

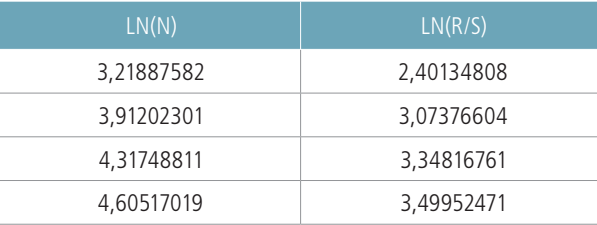

Tabla 8. Datos de elaboración de gráfico de tendencia Rango Reescalonado de las acciones Davivienda. Fuente: construcción propia.

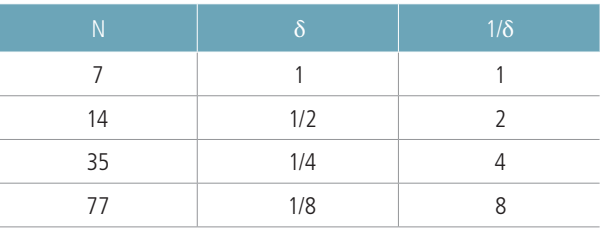

Tabla 9. Resultados básicos método Box Counting de las ac ciones Davivienda. Fuente: construcción propia.

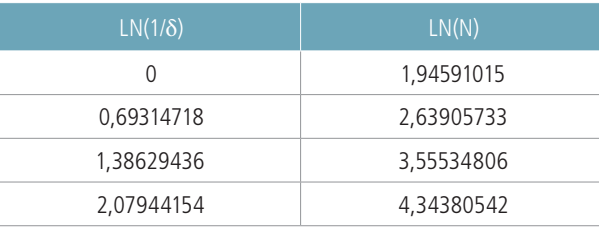

Tabla 10. Datos de elaboración de gráfico de tendencia Box Counting acciones Davivienda. Fuente: construcción propia.

## Resultados

Para los datos de las alturas del Río Magdalena con el método de Hurst encontramos el siguiente resultado

H = 0.96537 (Ver gráfica 6)

$$
D = 2-H
$$

 $D = 2 - 0.9653$ 

 $D = 1.0346$ 

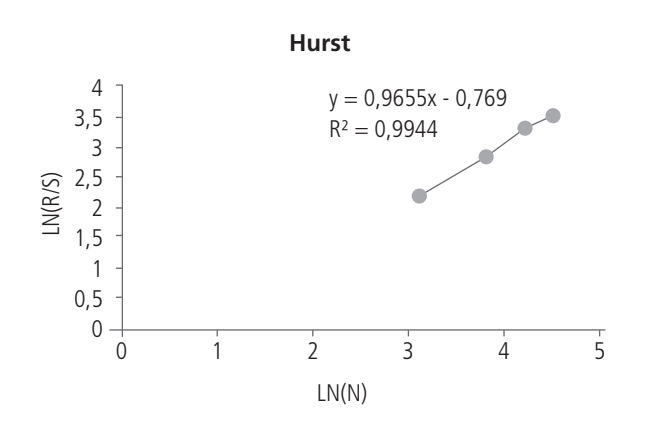

Gráfico 6. Línea de tendencia de los datos del río Magdalena, Método Hurst. Fuente: construcción propia.

Con el método de Box Counting encontramos:

 $D = 1.0754$ 

 $H = 0.9245$  (Ver gráfica 7)

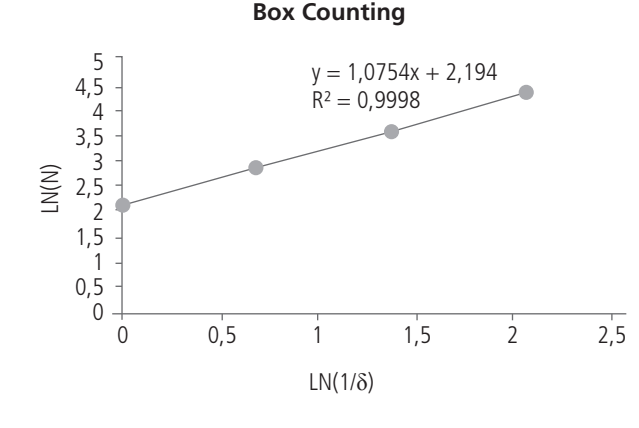

Grafica 7, Línea de Tendencia de los Datos del Rio Magdalena, Método Box Counting. Fuente: construcción propia.

Para los datos de las acciones de Davivienda.

con el método de Hurst encontramos.

H = 0.8021 (Ver gráfica 8)

$$
D=2-H
$$

$$
D=1.1979
$$

Con el método de Box Counting

 $D = 1.17$ 

H = 0.83 (Ver gráfica 9)

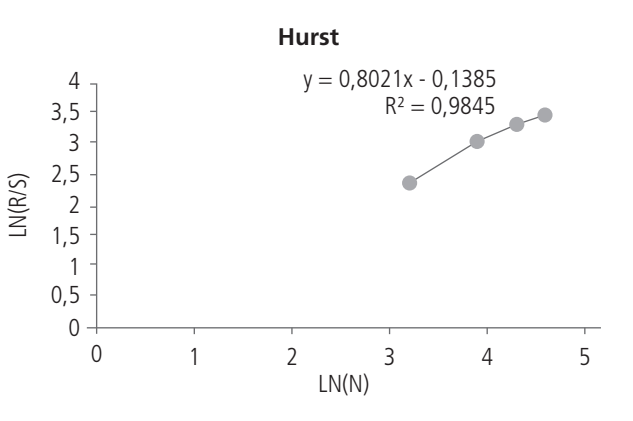

Grafica 8, Línea de Tendencia de los Datos de las acciones de Davivienda, Método Hurst. Fuente: construcción propia.

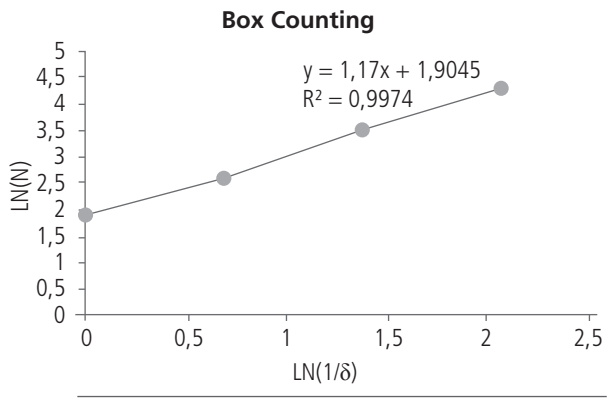

Gráfico 9. Línea de Tendencia de los Datos de las Acciones de Davivienda, Método Box Counting. Fuente: construcción propia.

#### Discusión

Con el presente trabajo se pudo establecer que el método Rango Reescalonado de Hurst para hidrología, puede ser usado también en el cálculo de volatilidad, persistencia y riesgo de las series de tiempo financieras ya que no difiere del resultado obtenido con el método del Box Counting en el cálculo de la dimensión fractal de las series de tiempo.

Para la serie de tiempo del rio Magdalena se obtuvo una diferencia en dimensión fractal de 0,0409 entre los dos métodos.

Mientras que para la serie de tiempo de las acciones de Davivienda se obtuvo una diferencia en dimensión fractal de 0,0279 entre los dos métodos. (Tabla 11)

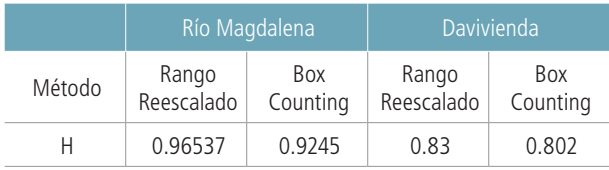

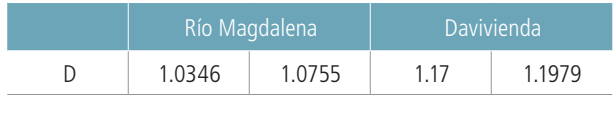

Tabla 11. Resultados de H y D para los datos de los niveles del Río Magdalena y las acciones de Davivienda

La información tratada con el método del Box Counting es más compleja debido a la sucesiva traza de cuadrados en diferentes escalas sobre la serie de tiempo, lo que podría ser una propuesta para elaborar una herramienta que trace los cuadrados sobre la serie de manera más rápida, eficiente y efectiva para el conteo.

Los dos métodos aquí tratados son econofísicos, ya que están enmarcados desde una perspectiva de la física hacia los entornos financieros, por medio de la interpretación de los fenómenos naturales que manifiestan los niveles de las alturas del rio Magdalena, aplicados al comportamiento de las tendencias económicas de las acciones del banco Davivienda. Por lo tanto pueden ser distintos a los propuestos en la hipótesis de los mercados eficientes. Estos mercados hacen parte de la teoría económica tradicional.

Con el valor D de una serie de tiempo, también se puede calcular la longitud de la taza en la gráfica.

## Conclusión

Se pudo determinar que ambas series son persis tentes ya que H>0.5, esto significa que ambas tienen memoria y comportamientos similares en el futuro (ruido negro), lo que indica que a largo plazo podría tener la misma tendencia o que pueden repetir este comportamiento en el futuro.

Si H<0.5, entonces la serie es antipersistente, es decir más volátil, por ende más riesgo D≥1.5 y tiene ruido rosa, lo cual es la manifestación de tendencias no similares en el futuro.

Si H=0.5, entonces la serie es aleatoria y tiene ruido blanco, lo cual significa que tiene movimiento Brow niano<sup>20</sup>. Ver: tablas 11, 12, 13.

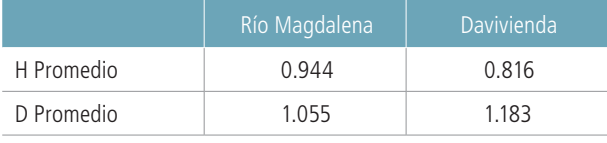

Tabla 12. Promedios de H y D para los datos de los niveles del Río Magdalena y las acciones de Davivienda

20. EINSTEIN, A. Infeld, L. "The evolution of physics : from early con cepts to relativity and quanta". New York : Simon and Schuster, 1966.

Al observar las tablas 11 y 12, se puede establecer que la magnitud D se encuentra cercana al valor 1, lo cual significa que la volatilidad se encuentra en un valor intermedio, ya que: 0≤D≤2 y sería muy volátil cuando se aproxima a 2.

Como el riesgo crece al crecer la volatilidad, entonces el riesgo también se encuentra en un valor medio, como se indica en la tabla 13.

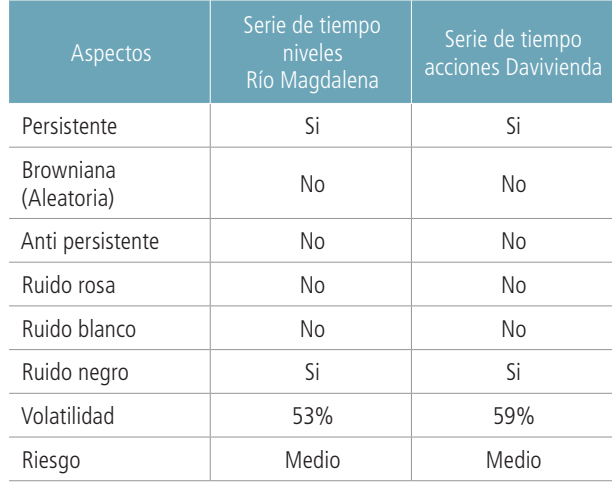

Tabla 13. Conclusiones generales

La longitud de la serie de tiempo del Río Magdalena se puede calcular teniendo D y los datos de el gráfico 5, como se presenta a continuación.

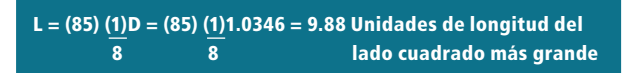

## Bibliografía

BOLSA DE VALORES DE COLOMBIA, Acción PFDAVVND, URL: http://www.bvc.com.co/ pps/tibco/portalbvc/Home/Mercados/enlinea/ acciones#, Extraído el día, 25/04/2012

CORMAGDALENA, Niveles diarios río Magdalena, Barrancabermeja http://fs03eja1. cormagdalena.gov.co/php/cormagdalena/niveles. php, Extraído el día, 30 /03/ 2012

EINSTEIN, A. Infeld, L. "The evolution of physics : from early concepts to relativity and quanta". New York : Simon and Schuster, 1966.

HOW NATURE WORKS: The Science of Self-Organized Criticality, Per Bak New York, NY: Copernicus Press 1996

HURST, H.E. "Long-terms Storage of Reservoirs". Transactions of the American Society of Civil Engineers 116, (1951)

MANDELBROT BENOÎT B. "Gli oggetti frattali", Einaudi, gennaio 2012

MANDELBROT BENOÎT B. "Nel mondo dei frattali", Editore: Di Renzo Editore, Edizione: 2005

MANDELBROT BENOÎT B. "Los objetos fractales: forma, azar y dimensión". Tusquets editores. España. 1987.

PEPPINO RATTI, S. "Introduzione ai Fracttali in Fisica, Dimensione Fracttale di Box Counting" (2011).

PETERS, E. "Fractal market analysis: applying chaos theory to investment and economics". New York: Wiley, 1994.

ROSARIO N. MANTEGNA. H. "An introduction to Econophysics correlations and Complexity in Finance", Cambridge University Press, United Kingdom.2000

STANLEY I. Grossman, "Algebra Lineal". Mc Graw Hill. 4 ta edición. 2011.